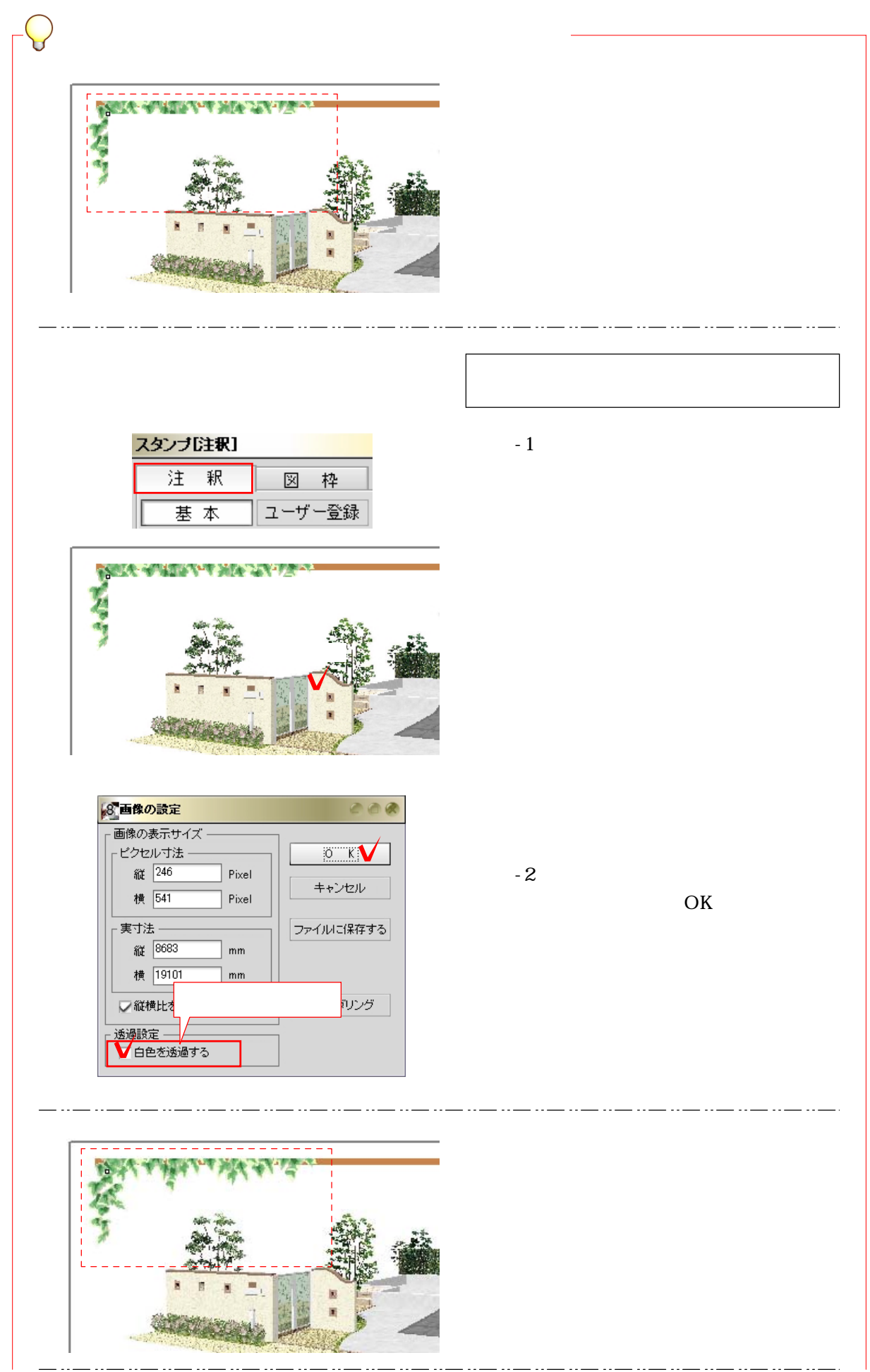

2-106

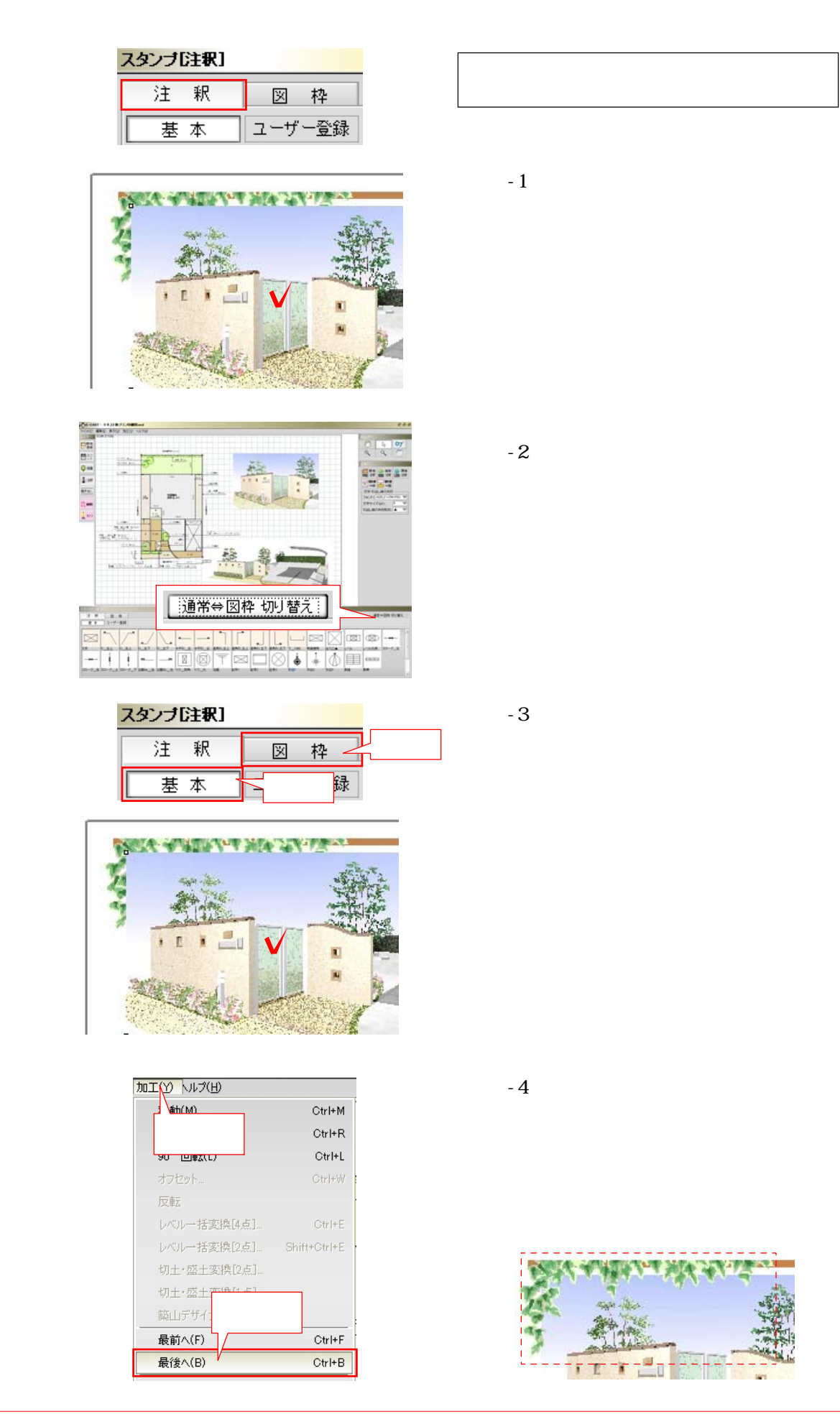